*Leaders in Chord Keyboard Technology™* **Infogrip, Inc.**

**President**

**Message from the**

Infogrip has created a new look and a new image for the BAT. The logo is updated and the product name has changed from the BAT Chord Keyboard to the BAT Personal Keyboard. The reason for Infogrip's shift was the fact that it is not your average keyboard. It is smaller (1/3 the size of a traditional keyboard), light weight, portable, space saving, and provides many personal data entry solutions. The BAT is a great solution for Windows and Macintosh applications, allowing one hand to be on the BAT and

#### **CAD Users Are Discovering the Benefits of the BAT Keyboard**

All across America, computer aided designers are trying the BAT Personal Keyboard. These designers are small desk top publishers, architectural firms, graphic designers, and mechanical and circuit designers. Here is what they are saying:

"Typing command line inputs is faster and easier with the BAT. I can type all the keys, including the function keys, return, and backspace without moving my hands. My hands stay in one place, my eyes stay on the screen!"

"Checking my drawings has never been more convenient or easy! The BAT keyboard lets me put my work directly in front of me, and in front of my screen flat on my desk. I use the BAT with my left hand and keep my free hand on my place on the page or on the mouse."

"Macros make my repetitive work a lot faster. Over all, I'm getting about a 20% improvement in my performance.

I free-lance. That translates to work done and billed."

Joe Kovalski of Accurate Design in Ventura, California uses the device for CAD work and finds it indispensable. "Rather than take your hand off the mouse to find keys on a traditional keyboard, you can have the mouse in one hand and the Infogrip keyboard in the other. You don't have to break your concentration, so I would say it's faster. It's a very efficient way of using the Auto-CAD program."

*Eldin Lougee*

**I am excited to have joined the Infogrip team. I am impressed with the capabilities of the BAT™ Personal Keyboard, [t is making people more productive, more comfortable, and providing computer and job access to individuals who have been otherwise unable to work.**

**Our mission is to market exceptional computer based productivity tools with an ergonomic advantage. We pride ourselves on ensuring customer satisfaction with our professional service and quality tested product.**

**We have developed personal relationships with many of you, which is extremely important to us. You call us and we discuss your progress and success. We learn how the BAT keyboard has helped, and listen to your suggestions on the ways in which the product can be improved. If you haven't see the BAT in a while, you owe it to yourself to take another look. You'll be as impressed as I am.**

thuges **Eldin Lougee**

**President**

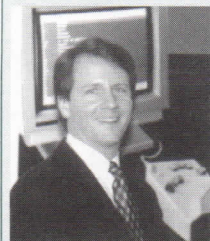

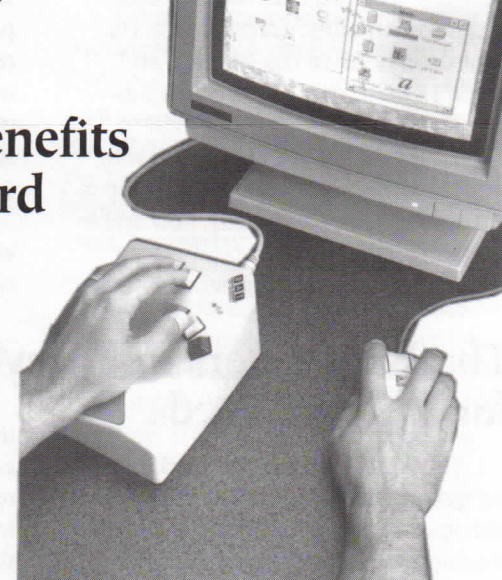

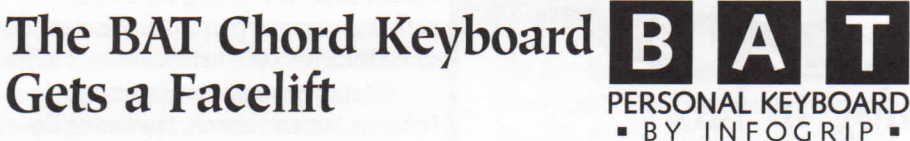

the other on the mouse. In addition, it gives you space on your desk you never knew you had. It is small enough to be used with lap top computers, fit into a brief case, and can travel with you.

The macros and WordChord capability provided by Infogrip's exclusive ChordEasy™ software, allows individuals to further personalize the keyboard to the way they work. ChordEasy can turn a whole sentence into a few easy keystrokes! It's personal.

**Spring 1994**

#### Corporate Corner -

THE BAT<sup>TM</sup> Personal Keyboard is catching the eye of large companies. We have been approached by blue chip companies who are doing research on keyboard alternatives for their offices. This trend appears to be brought on by the Americans With Disabilities Act. Certainly, the BAT Keyboard qualifies as a reasonable adaptation for individuals with special needs.

ANSI (American National Standards Institute) is working on a new standard. that is more stringent than their previous standard, released in 1988. States like California are considering adopting safe work place rules that would include the office environment, specifically focused on properly equipped and adjusted computer work stations. The proposed legislation typically includes language requiring employers to train workers about the hazards of cumulative trauma disorders, implement appropriate rest periods from the computer work station (which may include task variety), and investigate and treat any and all complaints by employees about fatigue and strain. These new rules differ by area, but may have broad and deep implications to employers.

The BAT Personal Keyboard is ergonomically designed and may address these issues, providing for a safer and more productive workplace.

#### **ChordEasy Software** Now Available for DOS, Windows and Macintosh

C hord E asy. SOFTWARE BY INFOGRIP

Infogrip has developed ChordEasy software for exclusive use with the BAT Personal Keyboard. The software allows you to create a library of keyboard macros and WordChords for use with DOS. Windows and Macintosh applications. Macros are commonly typed phrases or command sequences that are saved in the keyboard for use at any time. WordChords are abbreviation expansions that save keystrokes by allowing you to type a short abbreviation, followed by the Word chord. The keyboard automatically replaces the abbreviation that you typed with the spelled out version that you defined for that abbreviation. The result is power and convenience independent of the program you use. Some software packages provide macros, but those macros work only for that program. ChordEasy macros can be created for words and phrases that you use in all your applications. As Bill Roche of Smart Electronics Magazine (April/May 1994) observes. "This makes typing those long phrases that you seem to have to type over and over in a day a breeze." They could be your name, your company's address, or any other frequently typed information. The BAT allows you to setup macros for the way you work.

### Infogrip will be Exhibiting at the **CSUN Conference**

Infogrip is excited to be participating in the CSUN Technology And Persons With Disabilities Conference this year, at the LAX Marriott hotel, March 17-19, 1994. We will be in booth 39 in the Marquis Grand Ball room. Please come by to see us. Linda Augustus, our Disabilities Specialist, will be in the booth on Friday, March 19. Infogrip is excited about this show. We have a product that can enhance the quality of people's lives. Please see our ad in the conference announcement and show publication, and visit us to learn more about this exciting access technology. We look forward to seeing you there. Or, call us at (800) 397-0921, and we will be happy to mail you more information.

# The BAT is a Hit at COMDEX

Infogrip returned to COMDEX/ FALL93 this year, displaying at Balley's in Las Vegas. The five day show was a tremendous success! It was great to meet many of our customers face-to-face for the first time, and to demonstrate to many others the tremendous advantages the BAT Keyboard offers. As a result, many new distributors took a strong interest in the product. Interest was especially generated from our international friends in Europe. Australia, and Asia. Infogrip is excited to work these International contacts to help people all around the world realize the tremendous applications the BAT holds.

#### **Eldin Learns to Type**

Let me relate my experience in learning to type on the BAT Personal Keyboard. I took a dual unit home and set it up with my computer. I'm not a touch typist, so I made a good guniea pig. I sat down and went through a typing tutorial at home in about an hour. Then, I started practicing with my right hand only (I'm right-handed). Within about two hours. I knew all the letters, numbers, and many of the punctuation, symbols, and functions. I was typing 19 words a minute in about five hours. Then I tried my left hand. I was amazed that within about 20 minutes of practicing, I could type as fast with my left hand as with my right. Typing dual did not present an advantage until I used numbers and letters frequently. I found that I could leave one side in numbers mode and the other in letters mode. This made typing tasks like dates and addresses a breeze. Funny thing. I could only type 26 words per minute using the hunt'n'peck method on my traditional keyboard. Now I am typing that fast on the BAT, with just one hand. I use my right hand for my mouse and numbers, and my left hand for typing letters. I use the product exclusively, every day at home and in the office. And, I would tell you more, but it's personal!

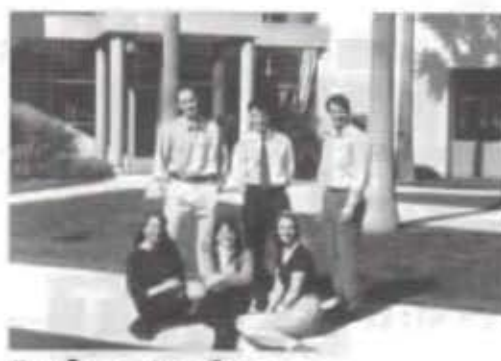

#### Infogrip has a New Home Carpinteria, California

Infogrip has relocated to Southern California after seven years in Baton Rouge, Louisiana. We will miss our friends, crawfish, and king cake. The move was prompted by the desire to be in strategic proximity to the Pacific Rim and to high-tech manufacturing regions. Our beautiful, new location is in Carpinteria, home of the "World's Safest Beaches." Nestled between the ocean and the mountains, Carpinteria is 11/2 hour drive north of Los Angeles, and about 15 minutes south of Santa Barbara. It is truly a picturesque setting. This larger facility, fully equipped with modern technology, positions Infogrip to be responsive to your needs, now and in the future.

Infogrip minimized customer impact

during the move. There was only about a two week interruption to shipping. Liza Jacobs, Vice President, and Darrin Daigle, Product Research and Development, moved with the company to insure continuity. We continue to do business with the same customer and vendor base, branching out and expanding where appropriate. We are the same Infogrip, only better.

There are some new faces at Infogrip, Aaron Gaston, Marketing Coordinator, handles our telemarketing and customer satisfaction calls. He also coordinates production activities to insure our product stocking levels are always correct. Nicole Nowakowski, Public Relations Coordinator, is responsible for getting the Infogrip message to our friends and customers. She maintains our customer data base and publishes this newsletter. Gayle Rodriguez is our bookkeeper. She insures that all payments are properly applied and that credits are issued in a timely fashion. Eldin Lougee Joined the company as president after Infogrip relocated. He is customer focused, realizing that the BAT Personal keyboard can provide valuable typing solutions. He and the Infogrip staff work hard to insure your needs are met.

Call us. We look forward to talking with you about the exciting capabilities of the BAT Personal Keyboard.

#### The BAT<sup>™</sup> Personal Keyboard for Special Needs

The BAT Personal Keyboard is finding fast growing acceptance for people with special needs. Individuals with the use of only one hand find the keyboard to be the best solution for computer access. It is better than the bulky, traditional QWERTY keyboard, and certainly better than other ergonomic, split keyboard designs. The small size makes it easy to lift and move to any comfortable position. It can be used with a desk, chair, lapboard, or can even be modified to be mounted to a wheel chair. The light key springs make key presses easy. The compact keyboard layout helps people with limited mobility by reducing finger reach.

People who are visually impaired or blind find the keyboard easy to learn and use. The simple key layout makes finding the correct position on the keyboard. easy. This makes it faster to position and resume typing and avoids typing errors from improperly positioning hands. Additionally, one hand is free for reading Braille text because only one hand is required to type.

The PC version of the BAT keyboard does not require software for typing. It plugs into the keyboard port and does not interfere with any other assistive devices or pop-up programs.

It can be used on a network without any system modifications.

The Macintosh version of the BAT keyboard uses a driver in the system folder. It plugs in to the Macintosh ADB port. There may be a conflict between the BAT keyboard and other assistive devices. In those rare cases, one of the conflicting devices must be disconnected.

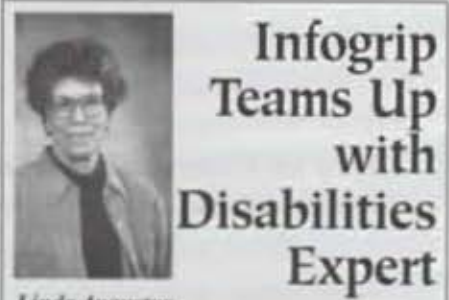

**Linda Augustus** 

Infogrip has hired Linda Augustus as a consultant for the Special Needs market. Linda was previously the Assistive Device Specialist in the High **Technology Access Center for Disabled Students at Glendale** Community College. She has extensive experience in adapting computer access devices for both the physically and visually impaired. Linda holds a Masters Degree in Special Education and a Community College DSPS Credential. She is an experienced **BAT Personal Keyboard user and** advocate, as well.

Linda helps Infogrip with technical product applications including device compatibility. and provides input and feedback on the product with respect to disabilities applications. She has written articles detailing the applications the BAT offers those with disabilities. From time to time, Linda meets with potential Infogrip clients to educate and answer questions about the use of the BAT with various kinds of disabilities. "I've used it with a number of students who have use of only one hand," Augustus said. "It gives them the ability to increase their typing speed. In general, people have been very receptive. It's not a difficult system to learn."

Her input has been valuable in product modifications and enhancements to better take into account the needs of the impaired. Linda will be with us in our booth at the Technology and Persons With Disabilities Conference hosted by CSUN in March.

94304 TTIH 3333 COYOTE **GB** XEROX **BILL BUXTON** 

#### **T'S'W'V** alyq U.S. POSTAGE **BULK RATE**

gena PI., Sulte 201 . Carpinteria, CA . 93013

## "" onl ,qripoinl

## **Upgrades**

Infogrip has introduced a keyboard port version of the BAT Personal Keyboard for IBM and PC compatibles. The unit requires no software to type and it is fully self contained. Your computer thinks you are using your old keyboard! And, you don't have to give up your touch typing skills. A receptacle is provided in the back of the BAT keyboard allowing you to use your traditional keyboard simultaneously. This "daisy chaining" feature is patent pending. The keyboard has been improved in other ways, too. It has been fitted with light action, non-tactile keys (the keys don't click when you press them), the palm pad is made of a softer and more durable material, the keyboard feet are "stickier" so that the keyboard does not move when you type, and internal sound proofing materials have been added. These modifications sum up to a time tested, quality product. In addition to these great features, ChordEasy software is now included with this version. ChordEasy can help you create libraries of macros and WordChords, allowing you to increase your productivity by decreasing the number of keystrokes necessary for frequently typed phrases (See article, "ChordEasy Software Now Available for DOS, Windows, and Macintosh")

#### **SPECIAL UPGRADE OFFERS**

Serial Port Version:

Return your serial port version BAT keyboard and receive a brand new keyboard port version. The new version is fully tested and quality approved, and has been sold for over one year. Prices for an upgrade are \$115 for a single unit, \$185 for a dual unit.

PC Keyboard Port Version:

Firmware Version 3.0 with ChordEasy Version 2.0 is now available. Version 3.0 adds versatility to the BAT Personal Keyboard. WordChords may now be typed and expanded with either hand. There is a new Macro-Lock feature that allows you to lock in macros mode so that you can directly access macros with out typing a macro chord first.

ChordEasy, Version 2.0, is greatly enhanced. It allows saving the tables to a floppy disk, so that you can take your macros with you. Or, multiple users can personalize their macros and WordChords and use a single BAT keyboard. This is valuable in school computer labs. The tables have been simplified and the menu structure is easier and more powerful. In addition, you can now print your macros for quick reference. The upgrade includes a new ROM chip, software, and manuals for \$89.95.

Macintosh Driver Version 2.37

Keyboards shipped after February, 1993, have version 2.37. Owners of older units may wish to upgrade. Version 2.37 is compatible with newer Macintosh computers and operating Systems 6.0 or higher. Upgrade includes software and manuals for \$19.95